## Package 'rgeoboundaries'

March 12, 2024

Title geoBoundaries Client

Version 1.3

Description Provides access to the geoBoundaries international boundary database <[https:](https://www.geoboundaries.org) [//www.geoboundaries.org](https://www.geoboundaries.org)>, a NSF and foundation supported dataset of subnational boundaries around the globe. Methods allow you to access data directly from the API <<https://www.geoboundaries.org/api/current/>>to query for the geometric boundaries for any country, globally. For more details, refer to the publication by Runfola et al. (2020) [<doi:10.1371/journal.pone.0231866>](https://doi.org/10.1371/journal.pone.0231866).

License MIT + file LICENSE

Encoding UTF-8

URL <https://github.com/wmgeolab/rgeoboundaries>

BugReports <https://github.com/wmgeolab/rgeoboundaries/issues>

Depends  $R$  ( $>= 4.1$ )

**Imports** crul  $(>= 1.4.0)$ , jsonlite, sf  $(>= 1.0.0)$ , hoardr, glue, memoise, countrycode (>= 1.2.0), lifecycle

Suggests roxygen2, knitr, rmarkdown, testthat, covr,

RoxygenNote 7.2.3

X-schema.org-applicationCategory Data Access

X-schema.org-keywords geoboundaries, boundaries, gis, map, geographic, data, spatial, dataset

NeedsCompilation no

Author Ahmadou Dicko [aut], Ahmadou Dicko [cre], Andy South [ctb], Daniel Runfola [ctb], Rohith Reddy Mandala [ctb]

Maintainer Ahmadou Dicko <team@geoboundaries.org>

Repository CRAN

Date/Publication 2024-03-12 12:40:03 UTC

### <span id="page-1-0"></span>R topics documented:

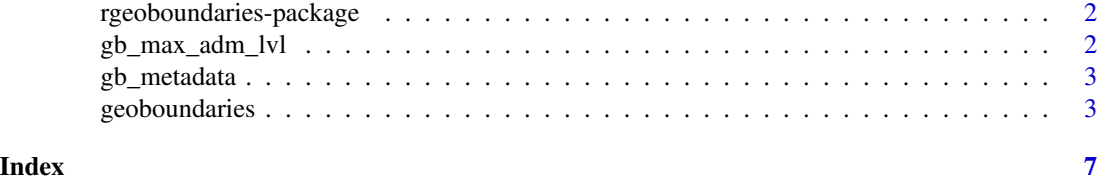

rgeoboundaries-package

*rgeoboundaries*

#### Description

R client to access geoBoundaries API

#### Author(s)

<mail@ahmadoudicko.com>

gb\_max\_adm\_lvl *Get the highest administrative level available for a given country*

#### Description

Get the highest administrative level available for a given country

#### Usage

```
gb_max_adm_lvl(
  country = NULL,
  release_type = c("gbOpen", "gbHumanitarian", "gbAuthoritative")
\mathcal{L}
```
#### Arguments

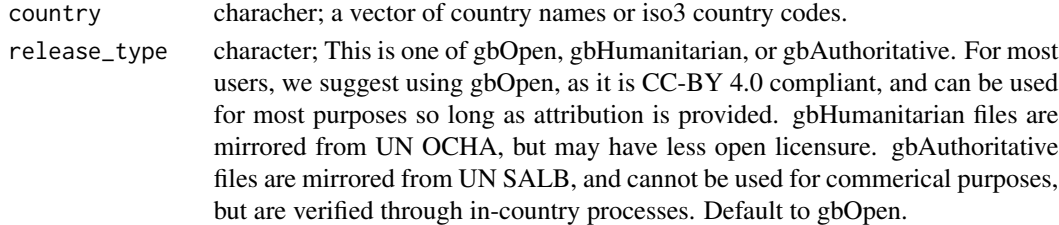

#### Value

a data.frame with the country names and corresponding highest administrative level

<span id="page-2-0"></span>

#### Description

Get metadata for a country and an administrative level, type of data and version

#### Usage

```
gb_metadata(
 country = NULL,
 adm_lvl = "all",release_type = c("gbOpen", "gbHumanitarian", "gbAuthoritative")
\mathcal{L}
```
#### Arguments

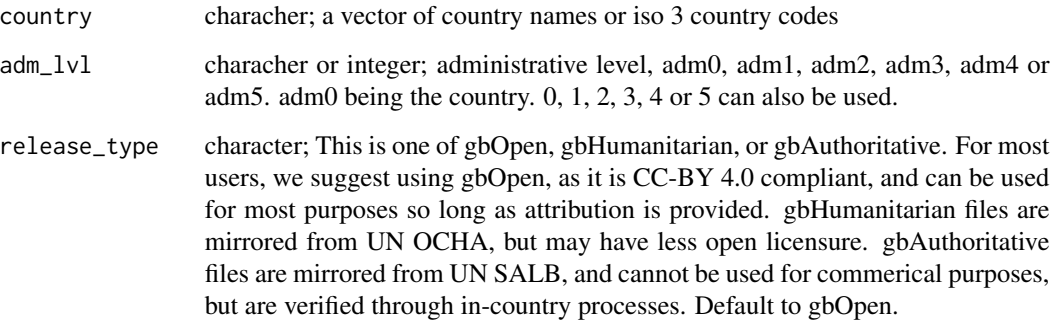

#### Value

returns metadata from the api

geoboundaries *Get the administrative boundaries of selected countries*

#### Description

Access country boundaries at a specified administrative level

#### Usage

```
geoboundaries(
 country = NULL,adm_lvl = "adm0",type = c("unsimplified", "simplified", "UNSIMPLIFIED", "SIMPLIFIED", "HPSCU", "HPSCGS",
    "SSCGS", "SSCU", "CGAZ", "hpscu", "hpscgs", "sscgs", "sscu", "cgaz"),
  release_type = c("gbOpen", "gbHumanitarian", "gbAuthoritative"),
  quiet = TRUE,
 overwrite = FALSE,
  version = deprecated()
)
gb_adm0(
  country = NULL,
  type = NULL,release_type = NULL,
  quiet = TRUE,
 overwrite = FALSE,
  version = deprecated()
\lambdagb_adm1(
  country = NULL,
  type = NULL,
 release_type = NULL,
 quiet = TRUE,
 overwrite = FALSE,
  version = deprecated()
)
gb_adm2(
 country = NULL,
  type = NULL,release_type = NULL,
  quiet = TRUE,
 version = deprecated()
)
gb_adm3(
 country = NULL,
  type = NULL,release_type = NULL,
  quiet = TRUE,
 overwrite = FALSE,
 version = deprecated()
\mathcal{L}gb_adm4(
```
#### geoboundaries 5

```
country = NULL,
  type = NULL,
  release_type = NULL,
 quiet = TRUE,
 overwrite = FALSE,
 version = deprecated()
)
gb_adm5(
 country = NULL,
  type = NULL,
  release_type = NULL,
 quiet = TRUE,
 overwrite = FALSE,
  version = deprecated()
)
```
#### Arguments

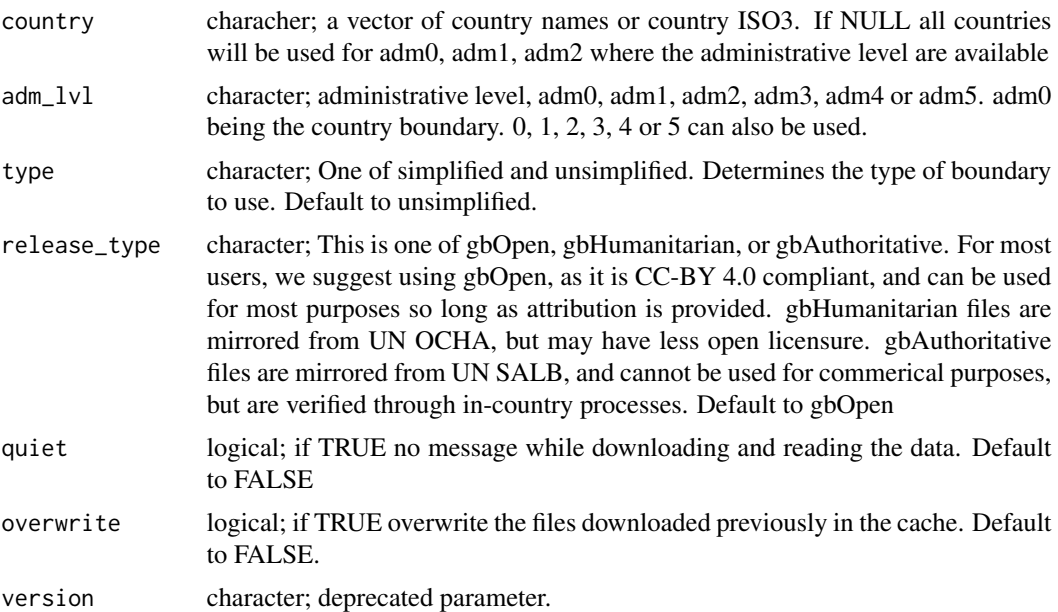

#### Details

Different types of boundaries are available:

- unsimplified The premier geoBoundaries release, representing the highest precision files available for every country in the world. No standardization is performed on these files, so (for example) two countries may overlap in the case of contested boundaries.
- simplified A simplified version of every file available for every country in the world. No standardization is performed on these files, so (for example) two countries may overlap in the case of contested boundaries.

The following wrappers are also available:

all\_countries\_adm0 <- geoboundaries()

- gb\_adm0 returns the country boundaries
- gb\_adm1 if available, returns the country first administrative level boundaries
- gb\_adm2 if available, returns the country second administrative level boundaries
- gb\_adm3 if avaiable, returns the country third administrative level boundaries
- gb\_adm4 if available, returns the country fourth administrative level boundaries
- gb\_adm5 if available, returns the country first administrative level boundaries

#### Value

a sf object

#### References

Runfola D, Anderson A, Baier H, Crittenden M, Dowker E, Fuhrig S, et al. (2020) geoBoundaries: A global database of political administrative boundaries. PLoS ONE 15(4): e0231866. https://doi.org/10.1371/journal.pone.0231866

#### Examples

```
# Get administrative boundaries for Canada at adm1 level
canada_adm1 <- geoboundaries(country = "Canada", adm_lvl = "adm1")
# Get administrative boundaries for all countries at adm0 level
```
# <span id="page-6-0"></span>Index

∗ package rgeoboundaries-package, [2](#page-1-0) gb\_adm0 *(*geoboundaries*)*, [3](#page-2-0) gb\_adm1 *(*geoboundaries*)*, [3](#page-2-0) gb\_adm2 *(*geoboundaries*)*, [3](#page-2-0) gb\_adm3 *(*geoboundaries*)*, [3](#page-2-0) gb\_adm4 *(*geoboundaries*)*, [3](#page-2-0) gb\_adm5 *(*geoboundaries*)*, [3](#page-2-0) gb\_max\_adm\_lvl, [2](#page-1-0) gb\_metadata, [3](#page-2-0) geoboundaries, [3](#page-2-0)

rgeoboundaries *(*rgeoboundaries-package*)*, [2](#page-1-0) rgeoboundaries-package, [2](#page-1-0)